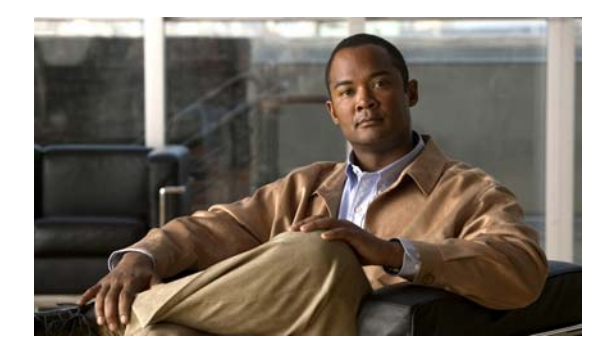

# **I Commands**

This chapter describes the Cisco NX-OS Fibre Channel, virtual Fibre Channel, and Fibre Channel over Ethernet (FCoE) commands that begin with I.

### **in-order-guarantee**

To enable in-order delivery, use the **in-order-guarantee** command. To disable in-order delivery, use the **no** form of this command.

**in-order-guarantee** [**vsan** *vsan-id*]

**no in-order-guarantee** [**vsan** *vsan-id*] [,] [-]

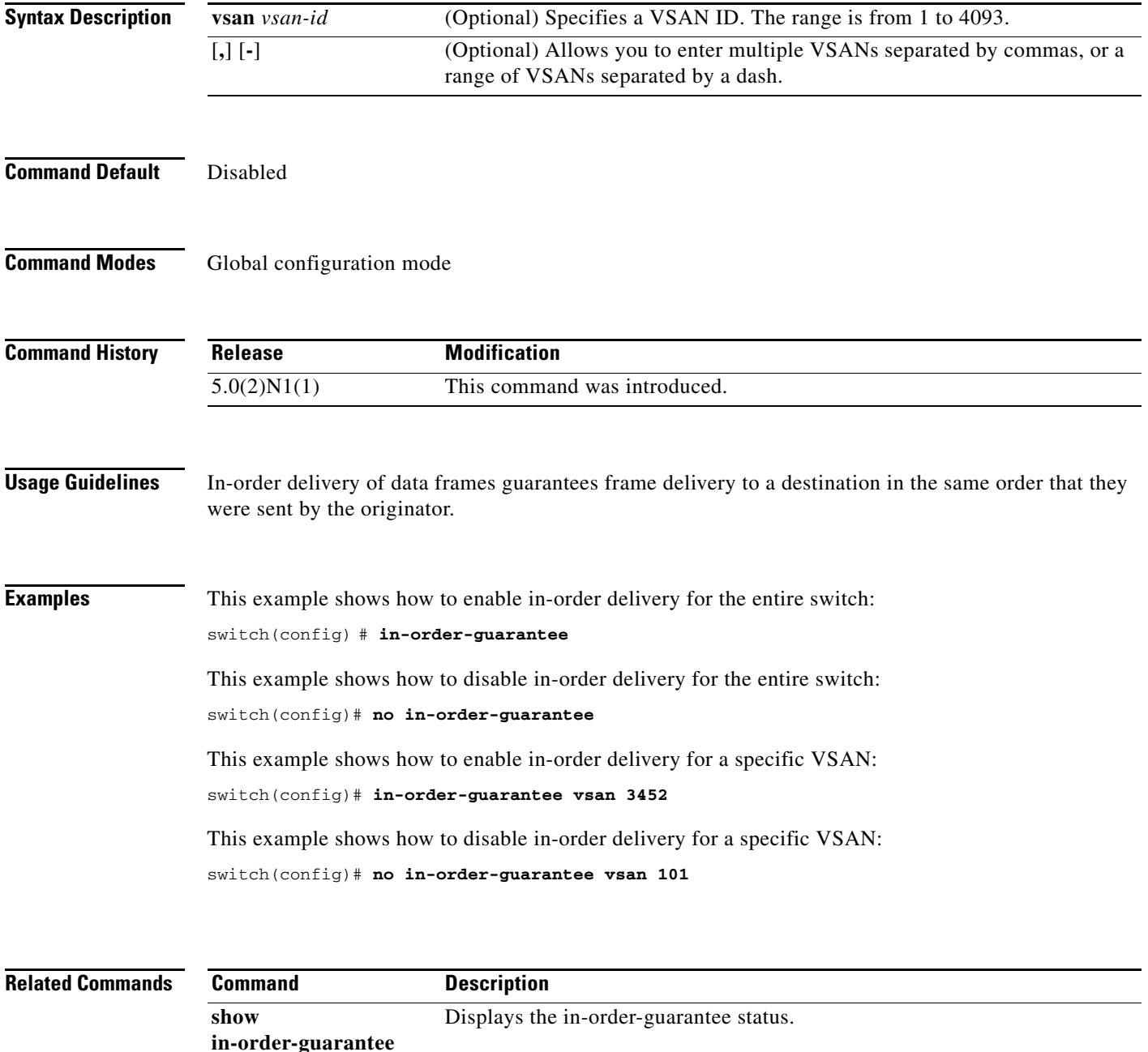

## **install feature-set virtualization**

To install the Cisco virtual machine feature set on the switch, use the **install feature-set virtualization** command. To remove the Cisco virtual machine feature set, use the **no** form of this command.

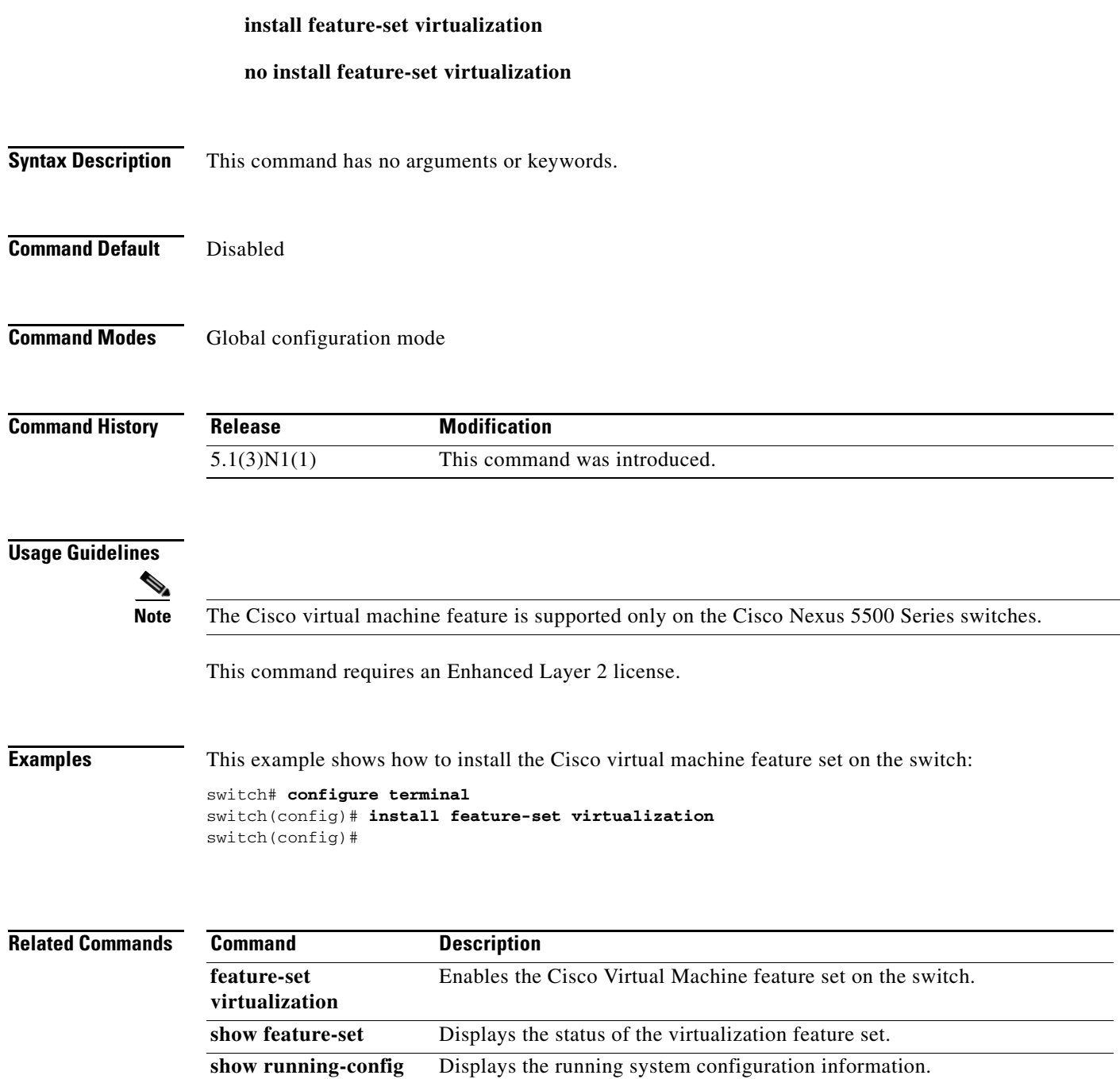

### **interface fc**

To configure a Fibre Channel interface on a Cisco Nexus 5500 Series switch, use the **interface fc** command. To revert to defaults, use the **no** form of this command.

#### **interface fc** *slot*/*port*

**channel-group** {*group-id* [**force**] | **auto**} **fcdomain rcf-reject vsan** *vsan-id* **fcsp** {**auto-active** | **auto-passive** | **on** | **off**} [*timeout-period*] **fspf** {**cost** *link-cost* **vsan** *vsan-id* | **dead-interval** *seconds* **vsan** *vsan-id* | **hello-interval** *seconds* **vsan** *vsan-id* | **passive vsan** *vsan-id* | **retransmit-interval** *seconds* **vsan** *vsan-id*} **switchport**

**no interface fc** *slot*/*port*

**no channel-group** {*group-id* [**force**] | **auto**}

**no fcdomain rcf-reject vsan** *vsan-id*

**no fcsp** {**auto-active** | **auto-passive** | **on** | **off**}

**no fspf** {**cost** *link-cost* **vsan** *vsan-id* | **dead-interval** *seconds* **vsan** *vsan-id* | **hello-interval** *seconds* **vsan** *vsan-id* | **passive vsan** *vsan-id* | **retransmit-interval** *seconds* **vsan** *vsan-id*} **switchport**

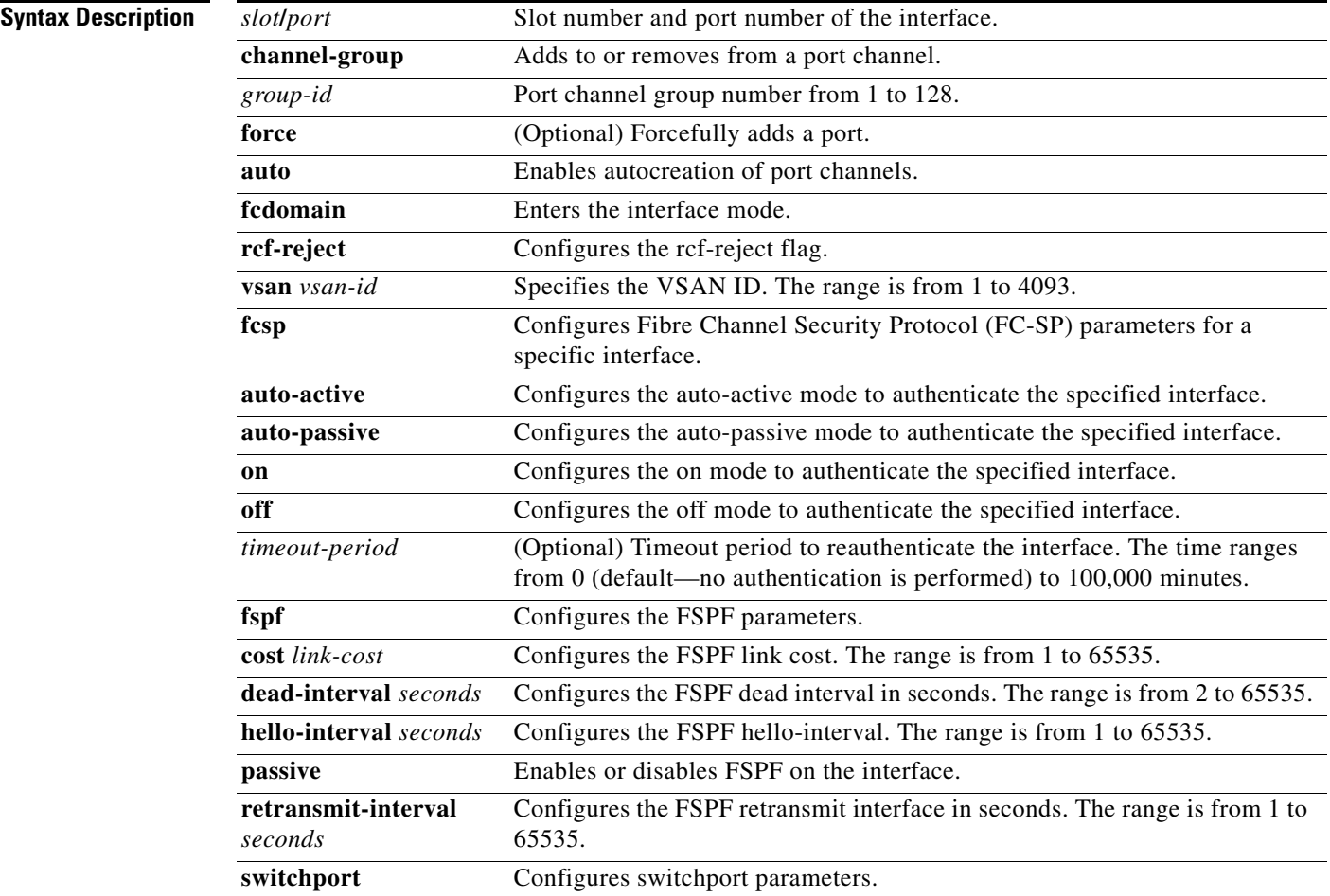

٦

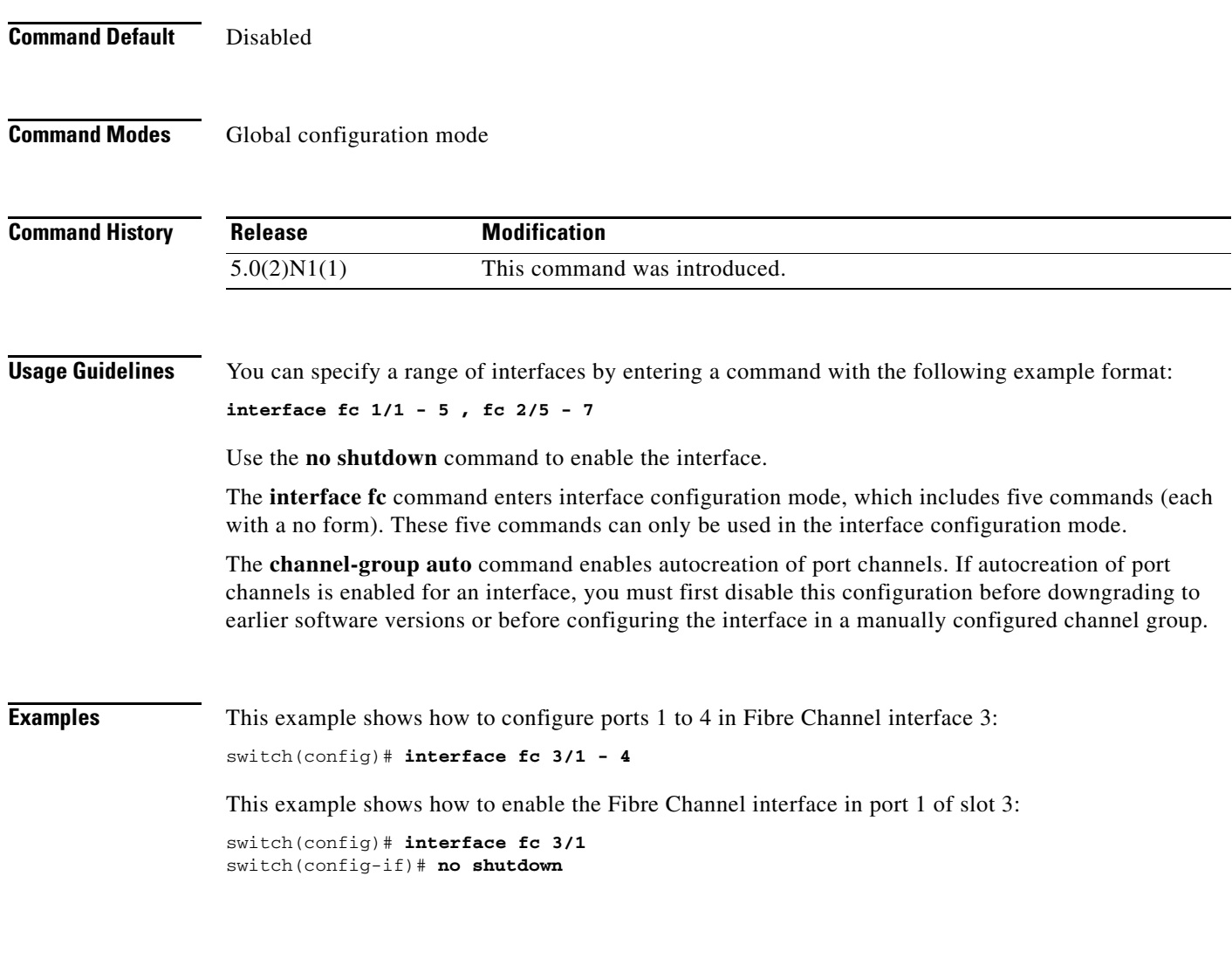

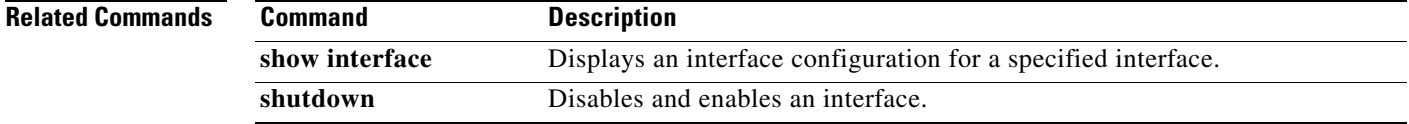

### **interface san-port-channel**

To configure a SAN port channel interface on a Cisco Nexus 5500 Series switch, use the **interface san-port-channel** command. To revert to the defaults, use the **no** form of this command.

**interface san-port-channel** *port*

**no interface san-port-channel** *port*

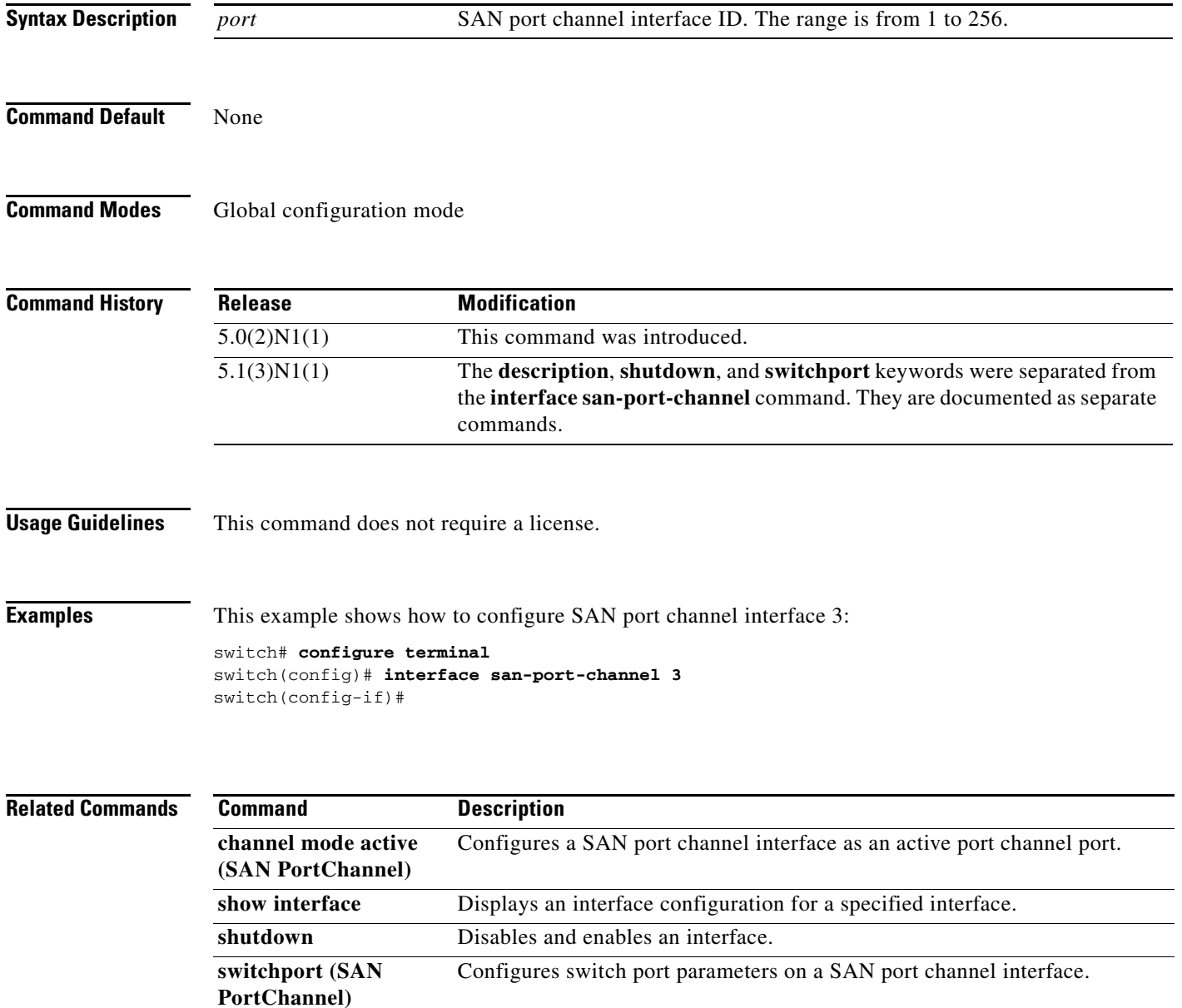

### **interface vethernet**

To enter interface configuration mode for a virtual Ethernet (vEth) interface, use the **interface vethernet** command. To remove a virtual Ethernet interface, use the **no** form of this command.

**interface vethernet** *veth-id*[, **vethernet** *veth-id*, ...]

```
no interface vethernet veth-id[, vethernet veth-id, ...]
```
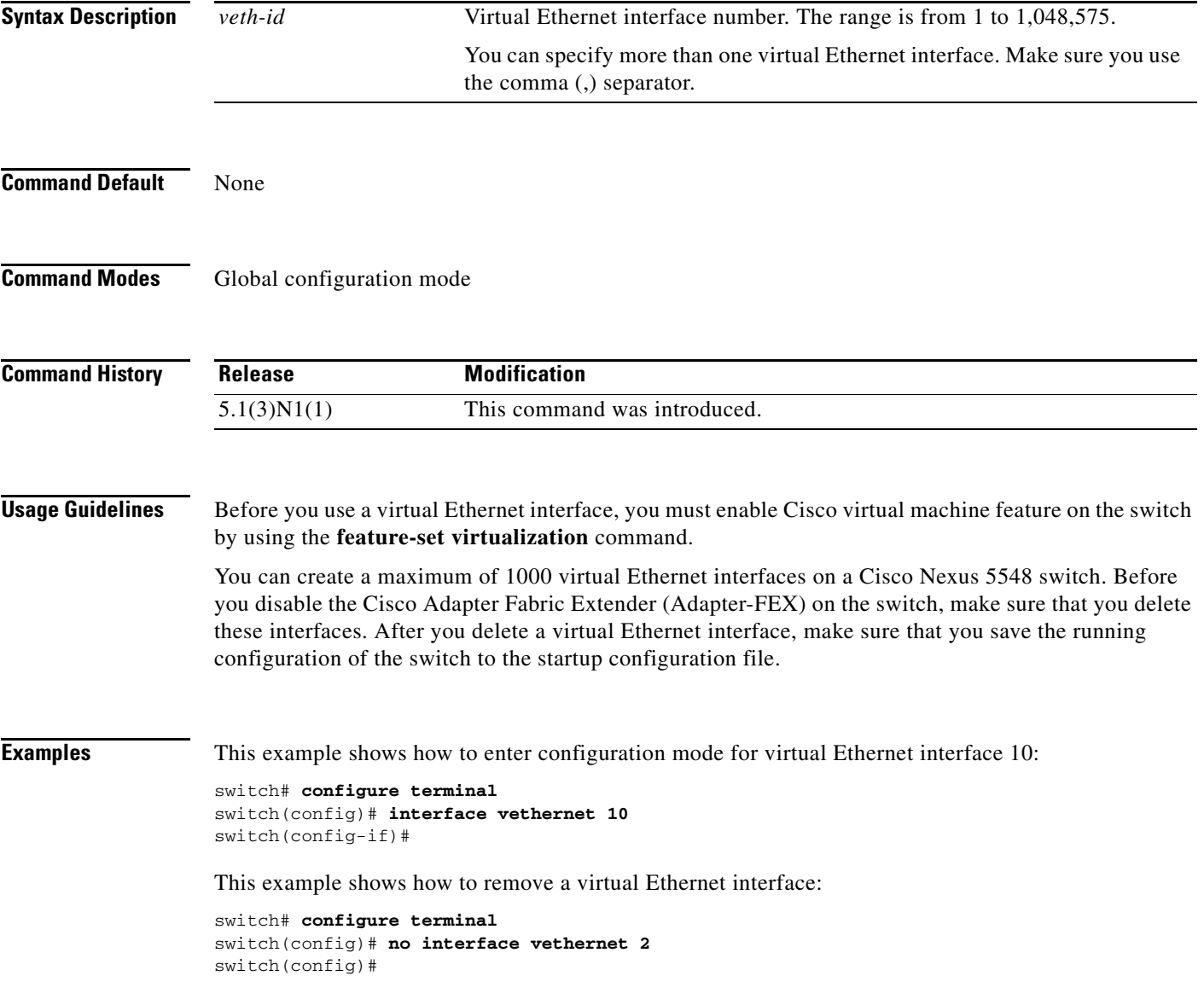

#### **Related Com**

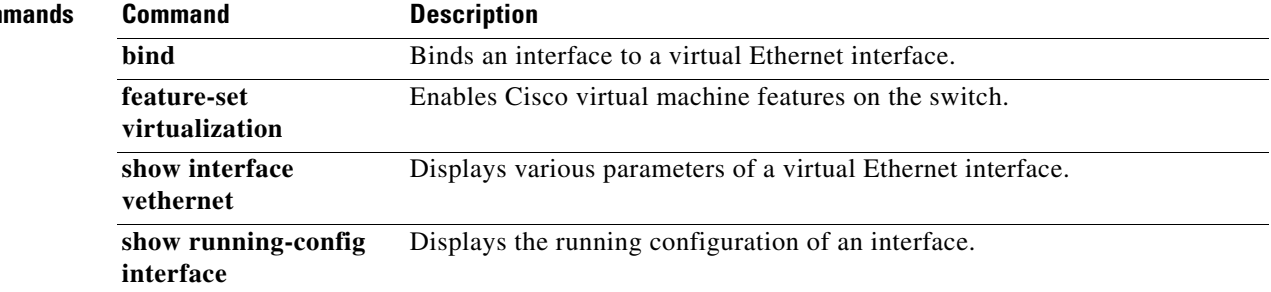

### **interface vfc**

To configure a virtual Fibre Channel interface on a Cisco Nexus 5500 Series switch, use the **interface vfc** command. To remove a virtual Fibre Channel interface, use the **no** form of this command.

**interface vfc** *vfc-id*

**no interface vfc** *vfc-id*

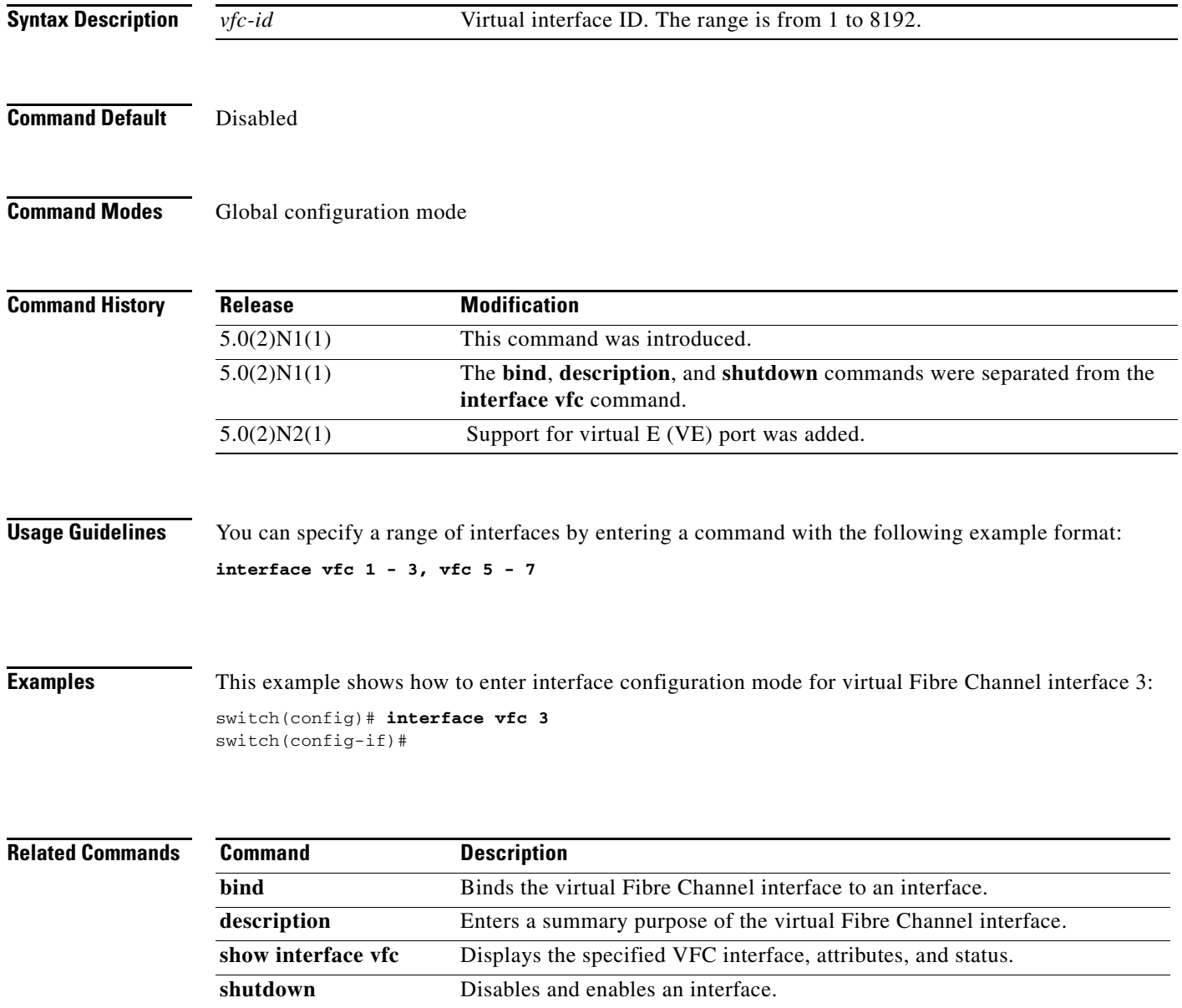

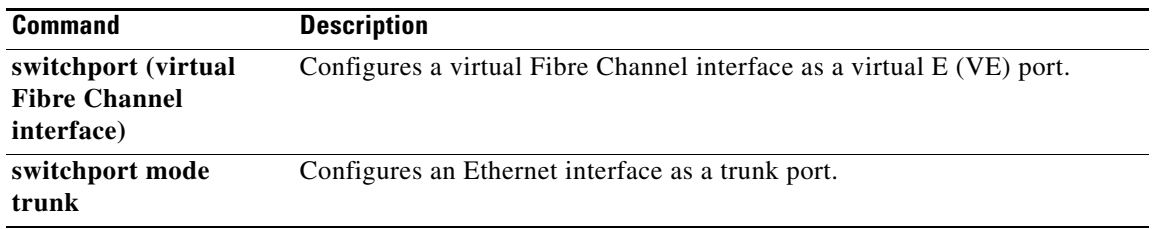